# CS354: Machine Organization and Programming

Lecture 11 Monday the September 28<sup>th</sup> 2015

> Section 2 Instructor: Leo Arulraj

> > © 2015 Karen Smoler Miller

© Some diagrams and text in this lecture from CSAPP lectures by Bryant & O'Hallaron

## Class Announcements

- 1. Grades for Programming Assignment 0 have been released in learn@UW.
- 2. If you have questions about your grading please contact Lokesh or Urmish.

### Lecture Overview

- How to write in x86 assembly:
  - do while loops, while loops, for loops, switch statements
  - Some more examples like factorial, string length, finding max in an integer array etc

# "do while" example

```
result = 1;
do {
    result*=n;
    n = n-1;
} while(n>1);
```

Argument: n at %ebp+8 and result in %eax

```
1 movl 8(%ebp), %edx
2 movl $1, %eax
3 .L2:
4 imull %edx, %eax
5 subl $1, %edx
6 cmpl $1, %edx
7 jg .L2
loop
 return result
```

result = 1

loop:

result \*= n

decrement n

compare n:1

If >,goto

get n

# "while" example

```
result = 1;
               Argument: n at %ebp+8
while(n>1)
               Registers: n in %edx, result in %eax
  result*=n;
  n = n-1;
               1 movl 8(%ebp), %edx
                                              get n
               2 movl $1, %eax
                                              result = 1
               3 cmpl $1, %edx
                                            compare n:1
               4 ile .L7
                                             If <=, goto done
               5 .L10:
                                           loop:
                                             result *= n
               6 imull %edx, %eax
               7 subl $1, %edx
                                              decrement n
               8 cmpl $1, %edx
                                             compare n:1
               9 jg .L10
                                             If >, goto loop
               10 .L7:
                                           done:
               Return result
```

#### FOR LOOP EXAMPLE

$$\sum_{i=1}^{N} i$$

```
sum = 0;
for (i = 1; i <= N; i++) {
   sum = sum + i;
}</pre>
```

#### Karen's implementation:

```
movl N, %ecx
     movl $0, %eax sum in eax
     movl $1, %edx i in edx
.L5: cmpl %edx, %ecx
     jl .L6 jump when N-i is negative
     addl %edx, %eax
     incl %edx
     jmp .L5
.L6:
```

#### gcc's implementation (mostly):

```
movl N, %ecx
     movl $0, %eax sum in eax
     movl $1, %edx i in edx
     jmp .L2
.L3: addl %edx, %eax sum = sum + i
      incl %edx
.L2: cmpl %ecx, %edx
     jle
            .L3
                  jump when i-N is less than
                    or equal to 0
```

# About Switch Statement and Jump Tables

- 1. Switch statements offer multi-way branching capability and are implemented using Jump tables which are supported by GCC as an extension to C.
- 2. Jump table is an array where the i<sup>th</sup> entry is the address of the code segment that should execute when the switch index equals i.
- 3. Advantage of Jump tables when compared to long sequence of compares and jumps: Time taken to perform the switch is independent of the number of cases and the sparsity of the case values.
- 4. Jump tables used only when there are a number of cases (4 or more) and they span a small range of values

## Conditional Move Instructions

| Instruction |      | Synonym | Move condition   | Description                  |
|-------------|------|---------|------------------|------------------------------|
| cmove       | S, R | cmovz   | ZF               | Equal / zero                 |
| cmovne      | S, R | cmovnz  | -ZF              | Not equal / not zero         |
| cmovs       | S, R |         | SF               | Negative                     |
| cmovns      | S, R |         | -SF              | Nonnegative                  |
| cmovg       | S, R | cmovnle | ~(SF ^ OF) & ~ZF | Greater (signed >)           |
| cmovge      | S, R | cmovnl  | ~(SF ^ OF)       | Greater or equal (signed >-) |
| cmovl       | S, R | cmovnge | SF ^ OF          | Less (signed <)              |
| cmovle      | S, R | cmovng  | (SF ^ OF)   ZF   | Less or equal (signed <-)    |
| cmova       | S, R | cmovnbe | ~CF & ~ZF        | Above (unsigned >)           |
| cmovae      | S, R | cmovnb  | -CF              | Above or equal (Unsigned >-) |
| cmovb       | S, R | cmovnae | CF               | Below (unsigned <)           |
| cmovbe      | S, R | cmovna  | CF   ZF          | below or equal (unsigned <-) |

Figure 3.17 The conditional move instructions. These instructions copy the source value S to its destination R when the move condition holds. Some instructions have "synonyms," alternate names for the same machine instruction.

# Pipelining and Conditional Move (Refer 3.6.6 in CSAPP textbook)

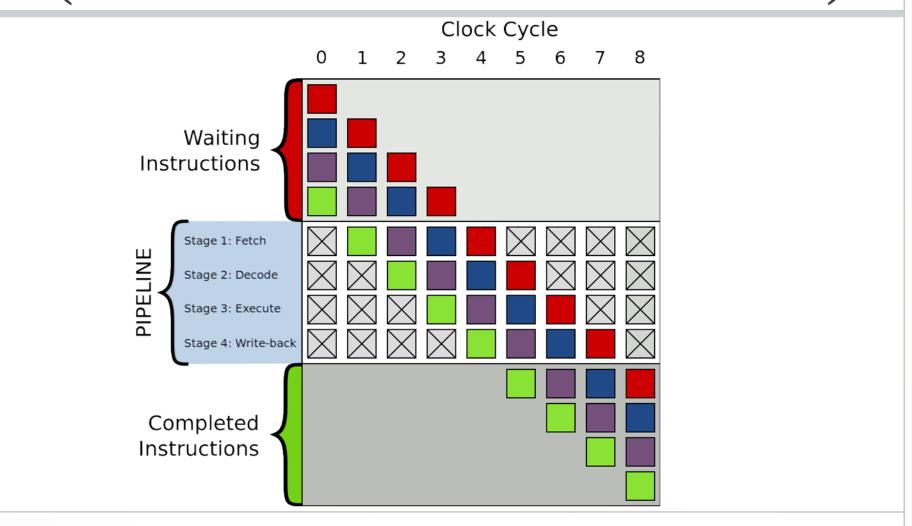

# Example x86 programs

- Factorial
- Find max in integer array
- String length
- Count the bits set in an integer popcount